## **הכנסת מראי מקומות באמצעות Cite-N-Write**

.1 יש להכנס לקובץ חדש בתוכנת וורד ולעבור ללשונית האחרונה RefWorks.

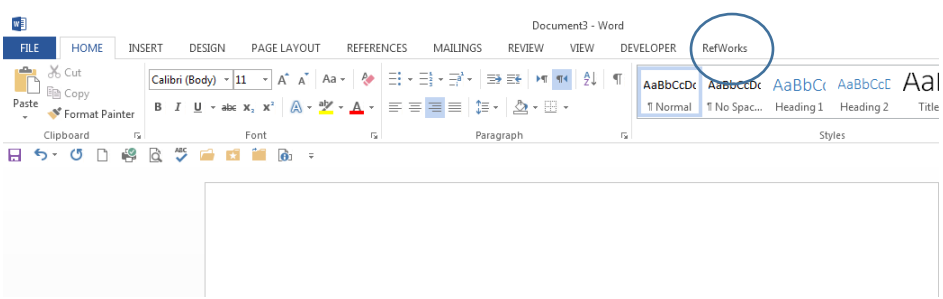

## Log in יש ללחוץ על Log in 2.

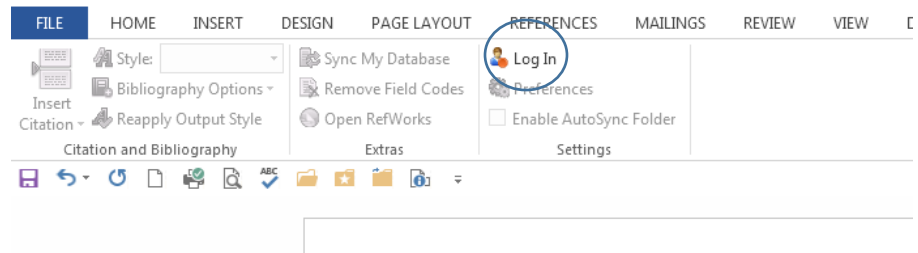

.3 בחלון ה Login יש למלא את הסיסמאות של החשבון ב RefWorks

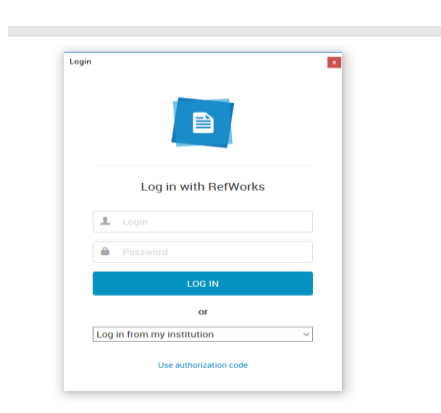

.4 יש להקליד את הטקסט, לבחור את סגנון הציטוט הרצוי )Style )וכאשר רוצים להכניס את מראה המקום, יש ללחוץ על הכפתור Inset Citation ואז על Inset New

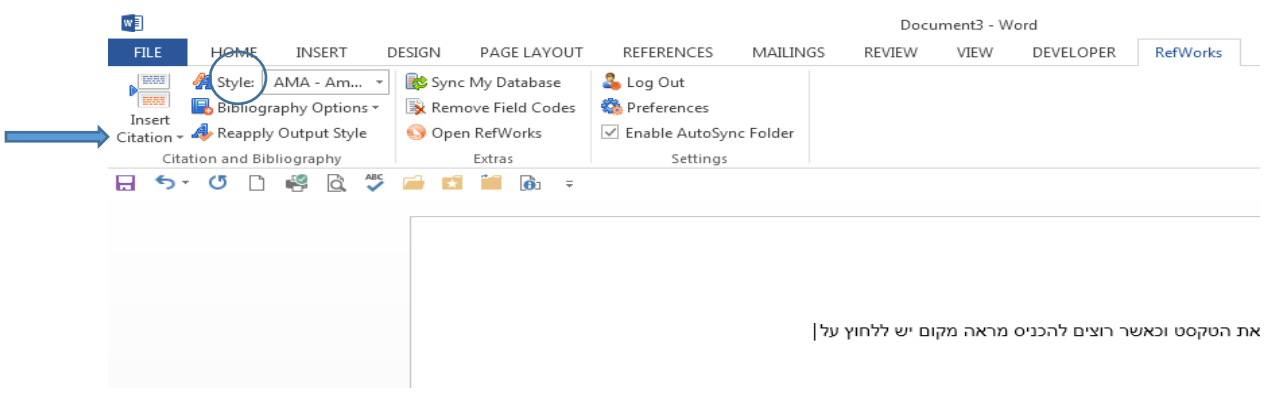

.5 יש לבחור את התיקיה הרלוונטית מתוך רשימות התיקיות שנמצאות בחלק השמאלי של החלון

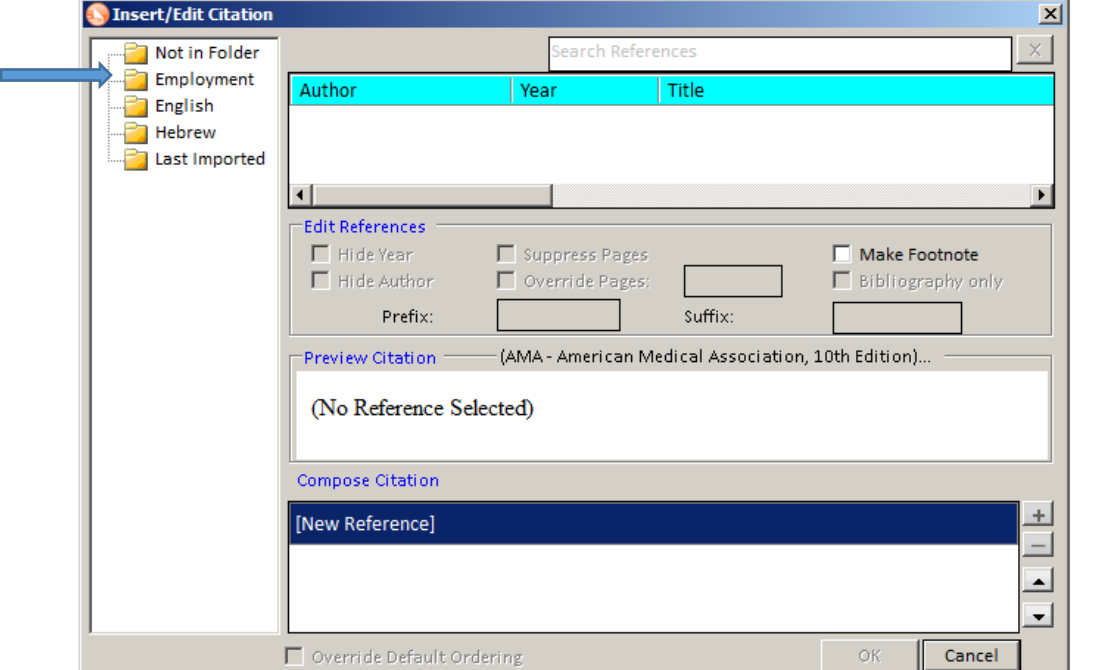

6 . מתוך רשימת פריטי המידע שנפתחים בחלק העליון של המסך, יש לעמוד על פריט המידע הרלוונטי. לאחר שאותו פריט מופיע גם בחלק התחתון של המסך ) citation Compose (יש ללחוץ על כפתור OK לאישור.

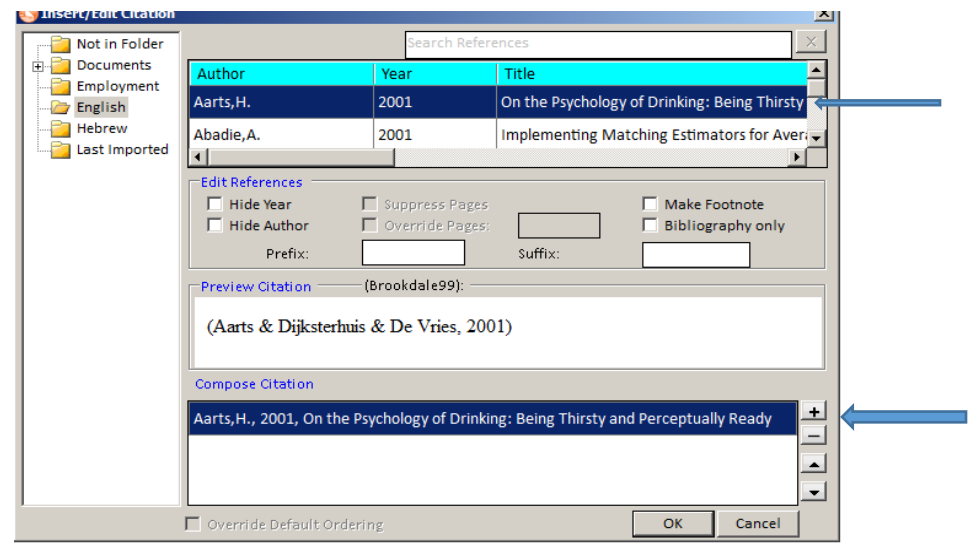

ניתן להכניס מספר ציטוטים ביבליוגרפיים לאותו מראה מקום. לשם כך יש ללחוץ על הכפתור + בכל פעם שבוחרים ציטוט בחלק העליון.

כדי ליצור הערה ביבליוגרפית בגוף הטקסט יש לסמן את האפשרות Footnote Make אשר מופיעה בחלק האמצעי של המסך - לאחר בחירת הציטוט בחלק העליון,

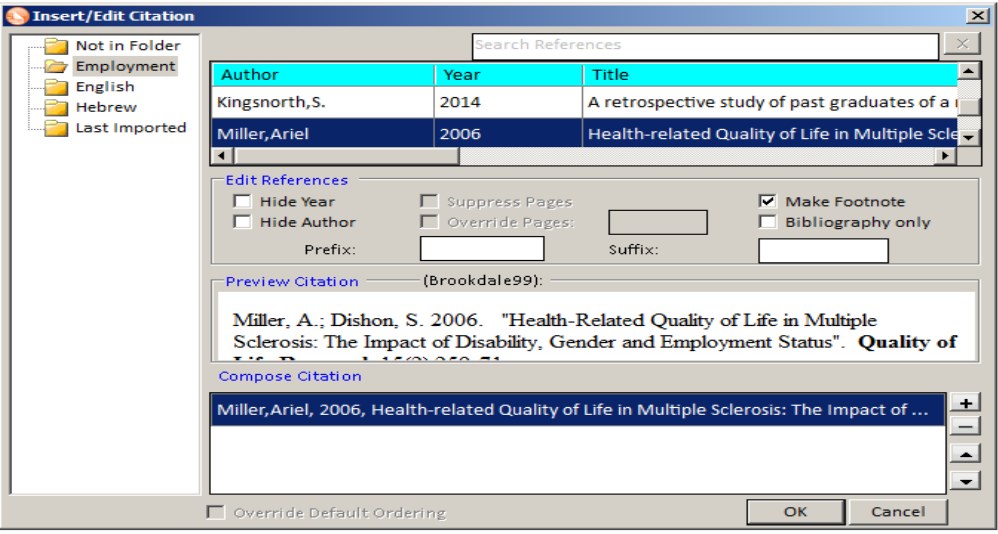

## $W^{\frac{3}{2}}$ docx - Word.יש להקליד את הטקסט וכאשר רוצים להכניס מראה מקום יש ללחוץ על FILE HOME INSERT DESIGN PAGE LAYOUT REFERENCES MAILINGS REVIEW VIEW DEVELOPER RefWorks  $\overline{\mathbf{r}^{\text{max}}_{\text{max}}}$ 18 Style: Brookdale99 ▼ 8 Sync My Database **Log Out BAR** Bibliography Options \* Remove Field Codes **Conferences** Insert Citation v **A** Reapply style  $\sqrt{ }$  Enable AutoSync Folder Open RefWorks Citation and Bib graphy Extras Settings **日 ち · び □ <mark>享 @ ジ ゴ ロ 前 </mark> @** : יש להקליד את הטקסט וכאשר רוצים להכניס מראה מקום יש ללחוץ על (Bealeset al., 2014). .1 עכשיו נדגים כיצד אפשר להכניס הערות בגוף הטקסט. לשם כך יש ולבסוף מכסר ציטוטים בו זמנית לאותו מראי מקום (Altshuler, 1988; Alcock, 1993) ולבסוף רק נוסיף עוד מראה ציטוט בעברית (<u>בודובסקי,</u> 2001) Alcock, P. 1993. Understanding Poverty. The McMillan Press LTD, London. http://books.google.co.il/books/about/Understanding Poverty.html?id=dwUPwAACAAJ&redir\_esc=y; (Accessed: May 2010). Altshuler, M. 1988. Soviet Jewry on the Eve of the Holocaust: A Social and Demographic Profile. Ramot. Jerusalem. http://books.google.co.il/books/about/Soviet Jewry on the Eve of the Holocaust.html?id=KTMjUFD4fUUC&redir esc=y (Accessed: March  $2012$ ). Beales, D.; Smith, A.; O'Sullivan, P.; Hunter, M.; Straker, L. 2014. "Back Pain Beliefs are Related to the Impact of Low Back Pain in Baby Boomers in the Busselton Healthy Aging Study". Physical Therapy המרת הון בחינוך תיכוני בקרב בני מהגרים: הון תרבותי והון חברתי . בודובסקי, ק. 2001 חיבור לשם קבלת. של בני נוער עולים מברית-המועצות בישראל האוניברסיטה העברית, ירושלים, תואר מוסמך. <sup>1</sup> Miller, A.; Dishon, S. 2006. "Health-Related Quality of Life in Multiple Sclerosis: The Impact of Disability, Gender and Employment Status". Quality of Life Research 15(2):259-71.

## .7 ליצירת ביבליוגרפיה יש לבחור ב Options Bibliography את האפשרות Bibliography Insert